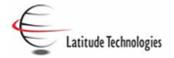

The following enhancements have been made to your NGI system as of December 10, 2008. If you have any questions or comments, please feel free to call us at (972) 747-1983, extension 112.

## **Passwords**

- When entering your password, please note that it is now case sensitive.
- Upon changing your password, new rules are in place to require more secure passwords. The following rules now apply:
  - Must be 8-20 characters long
  - Must contain at least one alpha character (a-z, A-Z)
  - Must contain at least one number (0-9)
  - Must contain at least one special character (@,#,\$,%,etc.)
- As an added security measure, if the password is entered incorrectly 5 times, your username will be inactivated.
  - o Please contact your NGI Administrator to reactivate your username if this happens.

## **Interconnects**

- You can now designate an Interconnect's direction as Injection only, Withdrawal only, or Bi-Directional.
- Prior to this release all Interconnects were considered Bi-directional, so each one showed up in the MDIQ & MDWQ ratchet section of a Contract.
  - If you select **Injection only**, the Interconnect will now only show up under the **MDIQ** section of a contract.
  - If you select Withdrawal only, the Interconnect will now only show up under the MDWQ section of a contract.

| Е                               | nter Interconne                         | ct                                  |
|---------------------------------|-----------------------------------------|-------------------------------------|
| _                               | ontain only alpha-numeric characters, s |                                     |
| s. The interconnect hame can co | mitali only alpha-numene characters, s  | spaces and the underscore character |
| Interconnect Name               | Operator's Point Number                 | DRN Number                          |
| TETCO Inj                       |                                         |                                     |
| Design Point Capacity           | Operational Point Capacity              |                                     |
| 0                               | 0                                       |                                     |
| Interconnecting Entity          |                                         | •                                   |
|                                 |                                         |                                     |
| ✓ Allow Nominations at this     | Interconnect                            |                                     |
| Calculate Operationally Av      | ailable Capacity at this Interconnect   |                                     |
| Calculate Unsubscribed C        | Capacity at this Interconnect           |                                     |
| Point Direction: Injection only | y   Withdrawal only   Bi-directi        | anal O                              |

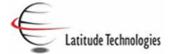

## **Contracts**

- We have redesigned the Contract MDIQ/MDWQ sections for simpler navigation. It is now easier to setup your MDIQ/MDWQ values. This section of the contract is now less cluttered and easier to read.
- New features available on the contract screen:
  - Select a point as Not applicable to this contract
    - This feature will prevent the point from showing on the <u>Contract Sign-off documents</u>.
  - o Point Priority Amounts
    - On each ratchet, you can designate the Primary, Secondary, and IT amounts. In a future release, these numbers will be displayed on the Scheduled Quantities screens.

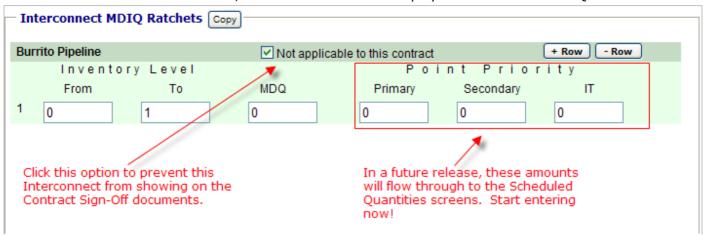

• **Copy First Interconnect Ratchet** numbers to all other Interconnects. This time-saving feature will help you setup your contracts more accurately.

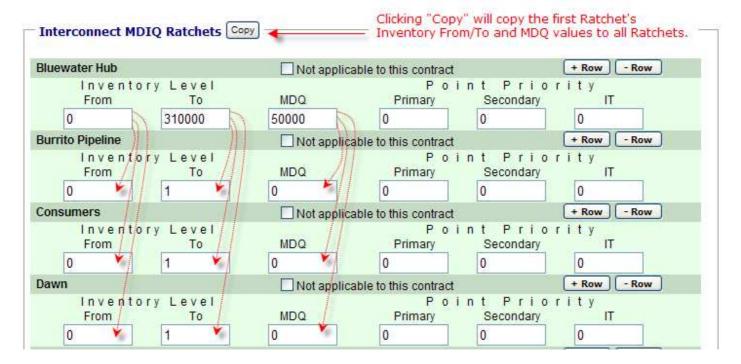